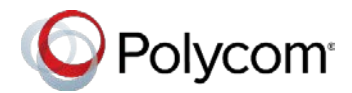

# **Polycom G7500**

## **Contents**

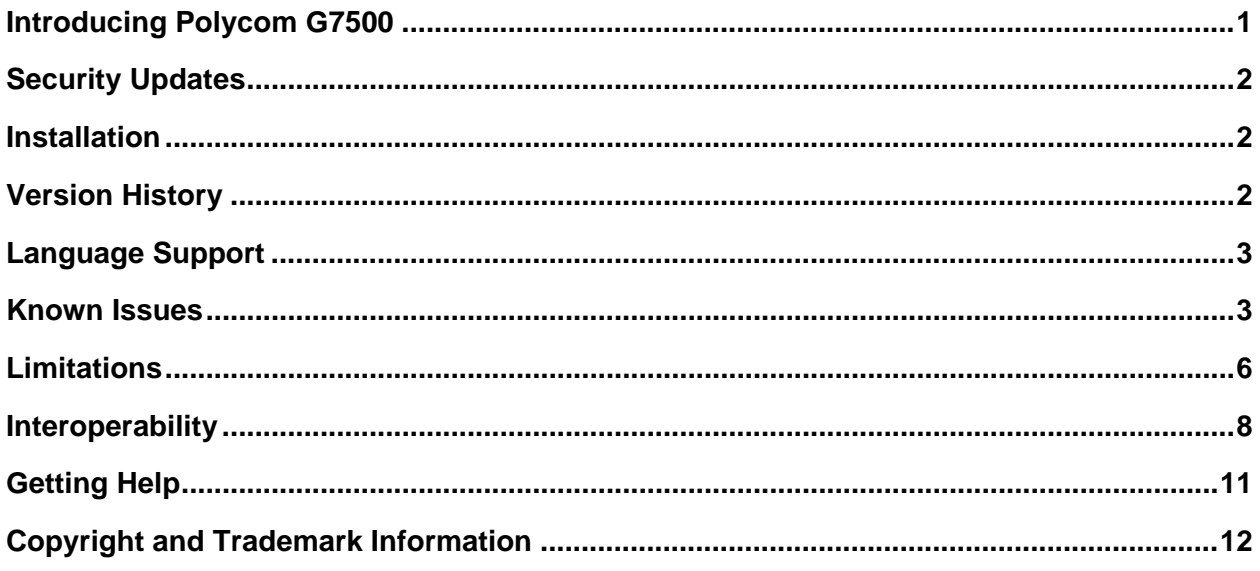

# <span id="page-0-0"></span>**Introducing Polycom G7500**

Polycom introduces the Polycom G7500 system, an all-in-one video conferencing and content-sharing solution.

# *System Features and Capabilities*

The G7500 system provides the following features and capabilities:

- Placing and joining video calls with up to 1080p at 60fps quality
- Sharing up to 4K-quality content using an Apple AirPlay- or Miracast®-certified device, the Polycom Content App, or an HDMI connection
- Collaborating with electronic whiteboarding
- Standards-based video conferencing
- Viewing and joining scheduled calendar meetings
- Managing contacts, call lists, and directories
- Controlling the system with touch-capable monitors or the Polycom Bluetooth Remote Control
- IP-based table and ceiling microphones
- Compatibility with existing Polycom CLink 2 microphones (connected through the Polycom Microphone IP Adapter)
- Customizable home screen and monitor layouts

### *Administrator Functions*

The following administrator functions help you deploy and manage your G7500 system:

- Scalability for various room sizes
- Remote access for managing standalone systems
- Provisioning with Polycom RealPresence Resource Manager to support single system, small business, and large multisite enterprise deployments
- Industry-standard security techniques, including 802.1X authentication
- SNMP reporting and remote logging
- Polycom platform on-premises infrastructure and management solutions

# <span id="page-1-0"></span>**Security Updates**

<span id="page-1-1"></span>See the [Polycom Security Center](https://support.polycom.com/content/support/security-center.html) for information about known and resolved security vulnerabilities.

### **Installation**

The G7500 system comes installed with software version 2.0, so there is no software to install for this release.

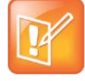

- Before powering on your system, connect a monitor to it (the system doesn't boot otherwise).
- If you reset settings or factory restore your system, Polycom recommends restarting your system to ensure all features are available.

## <span id="page-1-2"></span>**Version History**

This following table lists the release history of the G7500 system.

#### **Release History**

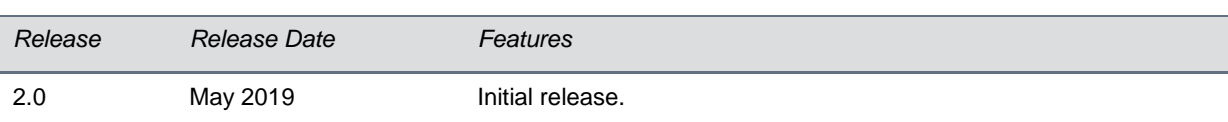

# <span id="page-2-0"></span>**Language Support**

The G7500 system supports the following languages:

- Arabic
- Chinese (Simplified)
- Chinese (Traditional)
- **British English**
- **American English**
- **French**
- **German**
- Hungarian
- **Italian**
- **Japanese**
- Korean
- Norwegian
- **Polish**
- Portuguese (Brazilian)
- **Russian**
- Spanish

## <span id="page-2-1"></span>**Known Issues**

The following table lists known issues in this release of the G7500 system.

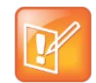

These Release Notes do not provide a complete listing of all known issues that are included in the software. Issues not expected to significantly impact customers with standard voice and video conferencing environments may not be included. In addition, the information in these release notes is provided as-is at the time of release and is subject to change without notice.

#### **Known Issues**

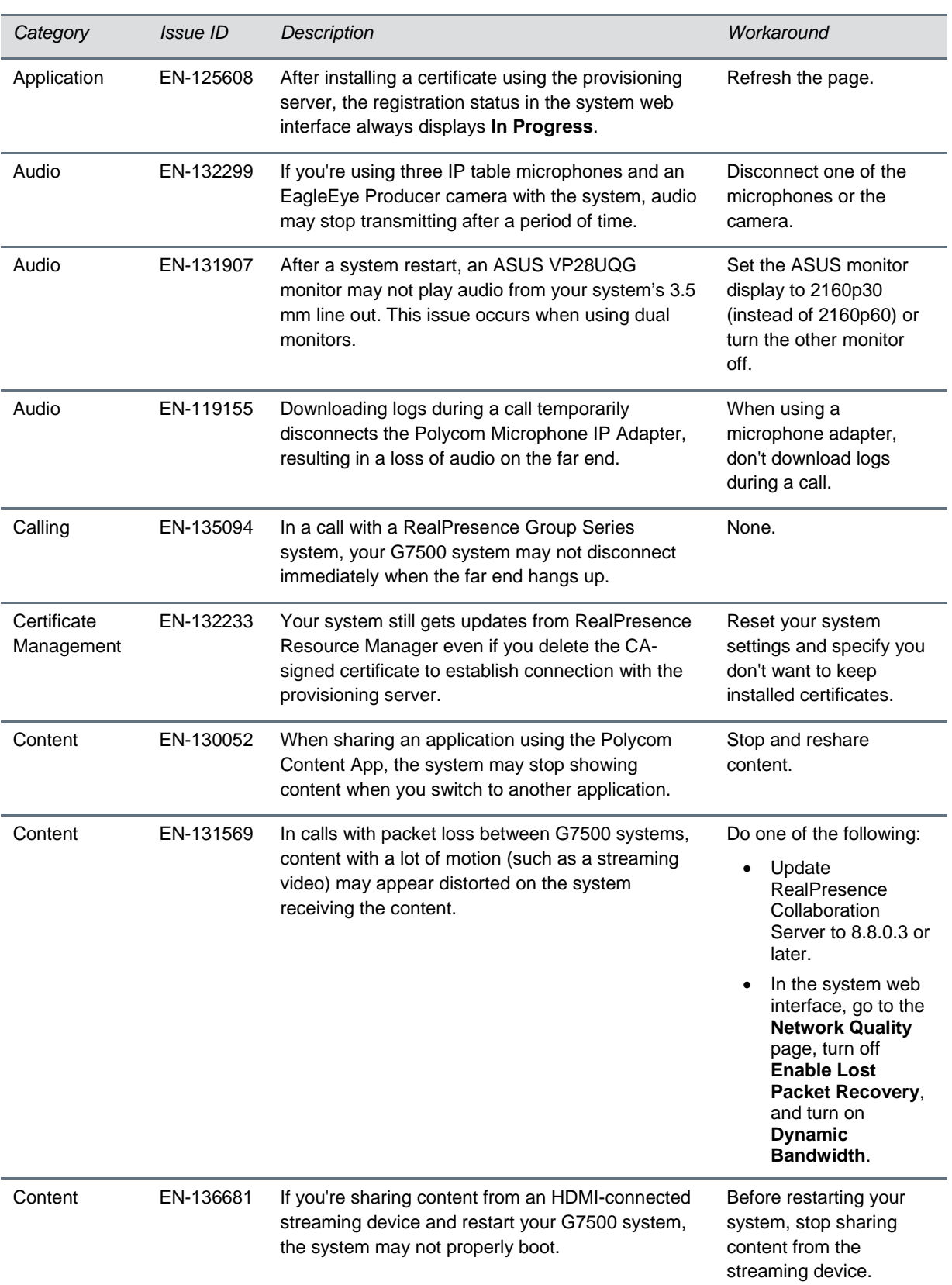

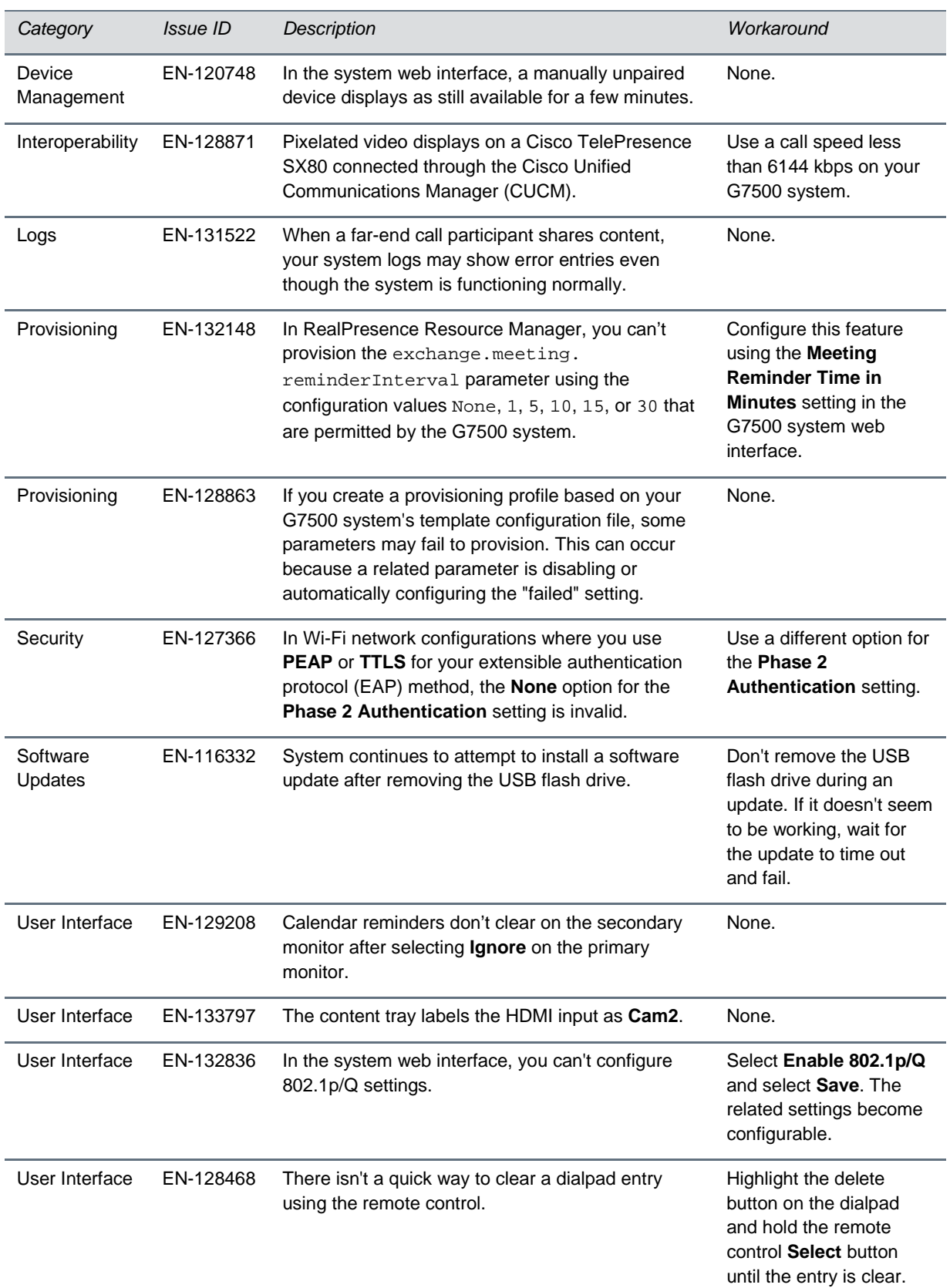

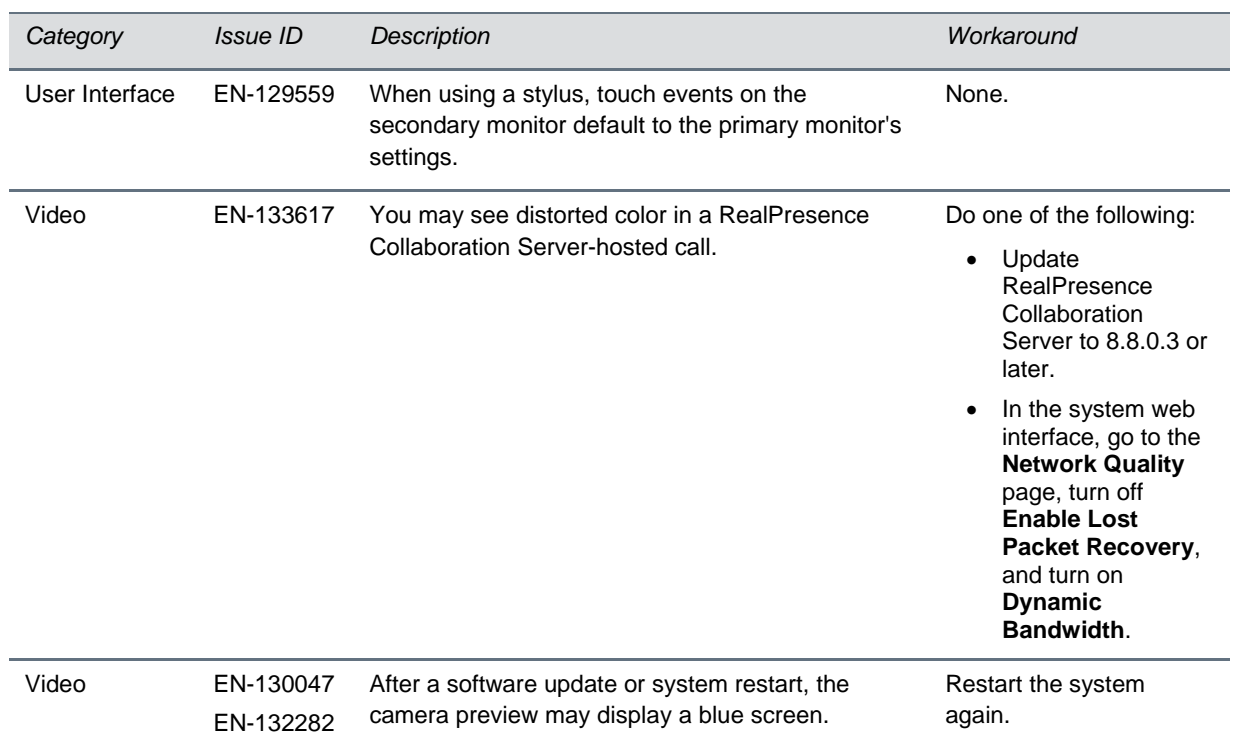

# <span id="page-5-0"></span>**Limitations**

This section provides information on constraints and limitations when using G7500 systems.

### *Feature Differences with RealPresence Group Series*

The following Polycom RealPresence Group Series features and products are unavailable with your G7500 system:

- Polycom RealPresence Touch
- Polycom Trio integration
- Skype for Business registration

**Note:** Microsoft calling features and interoperability require the Polycom RealConnect service.

- Dynamic provisioning with RealPresence Resource Manager
- Centralized monitoring with PDMS-E or RealPresence Resource Manager
- Hosting conference calls on the system (internal MCU)
- UC APL certification
- USB and Bluetooth headsets
- Recording meetings with Polycom RealPresence Media Suite
- 720p resolution (G7500 systems support only 4K and 1080p resolutions)

• Sharing content with the Polycom People+Content IP application (use the Polycom Content App instead)

### *HDMI Input for Content Only*

The HDMI input on your system is for a content source only. You can't connect a people video (camera) source to that port.

### *Miracast-Certified Devices*

Windows devices only require a security code during the first attempt to connect to the G7500 system. If you can't connect, you may need to remove the G7500 system from your device connection list.

## *No Support for HDCP Sources*

You can't send content from a High-bandwidth Digital Content Protection (HDCP) source to your system. (An HDCP source can be a Blu-ray Disc player, DVD player, or similar device.)

## *Polycom Microphone IP Adapter*

The following audio limitations are present when using the microphone adapter:

- Polycom<sup>®</sup> Acoustic Fence<sup>®</sup> technology isn't supported.
- RealPresence Group Series microphone arrays by default are configured to use stereo mode, but the microphone adapter supports only mono mode.

# *HDCI Polycom EagleEye IV Digital Camera Cable (10 m)*

The 10 m (32.8 ft) HDCI cable (part number 2457-64356-101) used to connect an EagleEye IV camera to your system is not supported.

If you need that long of a connection for your camera, use the Polycom EagleEye Digital Extender.

## *Checking Factory Restore Progress*

During a factory restore of your system, you can only see the restore progress on a display connected to the secondary monitor HDMI output port.

If you have just one monitor and want to understand how long the reset might take, plug your monitor into the secondary port.

## *USB Keyboards*

You can't use a USB keyboard with your system.

### *Calibrating the EagleEye Producer*

You currently can't calibrate a connected EagleEye Producer camera for group framing.

## *Remote Logging and TLS*

When your system sends its logs to a remote logging server, it may use a version of TLS that you've configured your system not to use.

This happens because your system sends logs using the TLS version configured on your remote logging server. For example, if you set your system's minimum version of TLS to 1.2, but the server only uses TLS 1.0, it still receives the logs.

#### *Web Proxy and Secure Media Streams*

When using a web proxy with your system, media streams (audio, video, and content) over HTTPS aren't supported.

## *Sharing Content with RealPresence Desktop for Windows or Mac*

You can't share content to a system using the Polycom RealPresence Desktop for Windows or Mac application.

## <span id="page-7-0"></span>**Interoperability**

This section includes supported peripherals and products tested with this release.

### *Supported Peripherals and Applications*

G7500 systems support the following peripherals:

- Polycom IP Table Microphone
- Polycom IP Ceiling Microphone
- Polycom Microphone IP Adapter
- Polycom RealPresence Group Series table and ceiling microphone arrays (connected using the microphone adapter)
- Polycom SoundStructure accessory (connected using the microphone adapter)
- Polycom Stereo Speaker Kit
- Polycom EagleEye IV camera
- Polycom EagleEye Director II camera
- Polycom EagleEye Producer camera
- Polycom EagleEye Digital Extender
- Polycom Digital Breakout Adapter
- **Polycom Bluetooth Remote Control**
- Polycom Content App

### *Supported Browsers*

You can access the G7500 system web interface with the following browsers:

- Google Chrome 46.0.2490.86 and newer
- Apple Safari 9 and newer
- Mozilla Firefox 42.0 and newer
- Microsoft Edge 17 and newer

### *Products Tested with this Release*

G7500 systems are tested extensively with a wide range of products. The following list is not a complete inventory of compatible equipment. It indicates the products that have been tested for compatibility with this release.

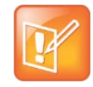

Polycom recommends that you upgrade your Polycom devices with the latest software versions, as compatibility issues may already have been addressed by software updates. See the Current [Polycom Interoperability Matrix](https://support.polycom.com/PolycomService/support/us/support/service_policies.html) to match product and software versions.

#### **External MCU, Call Managers, Recorders, Gatekeepers, and Gateways**

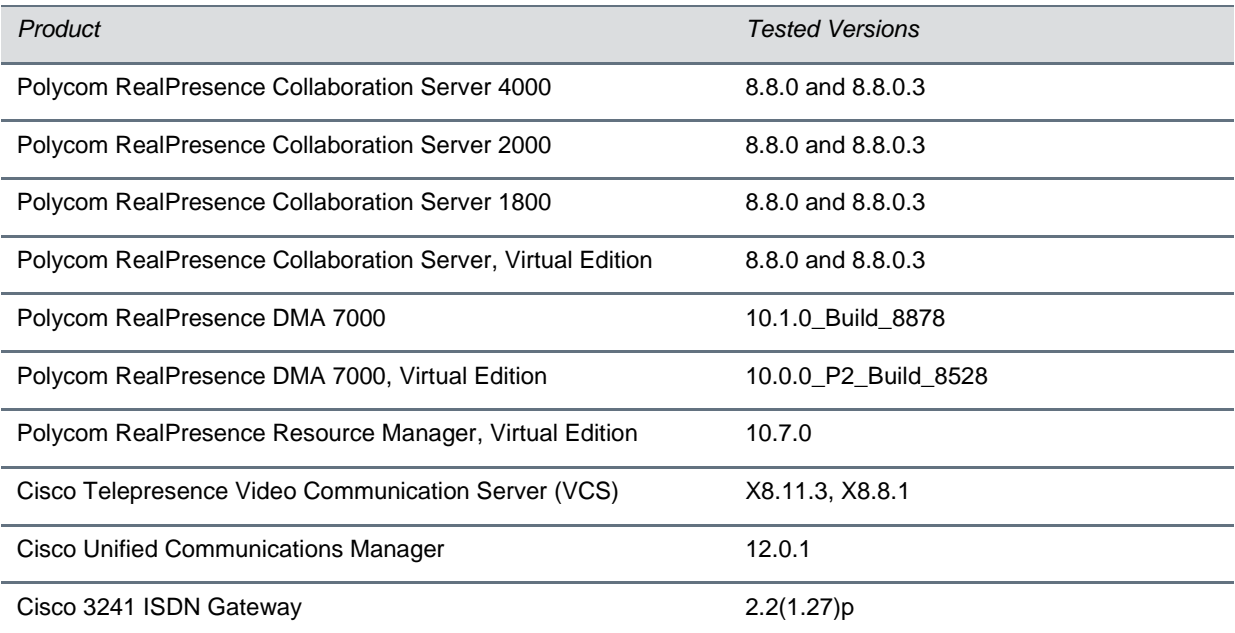

#### **Polycom Endpoints**

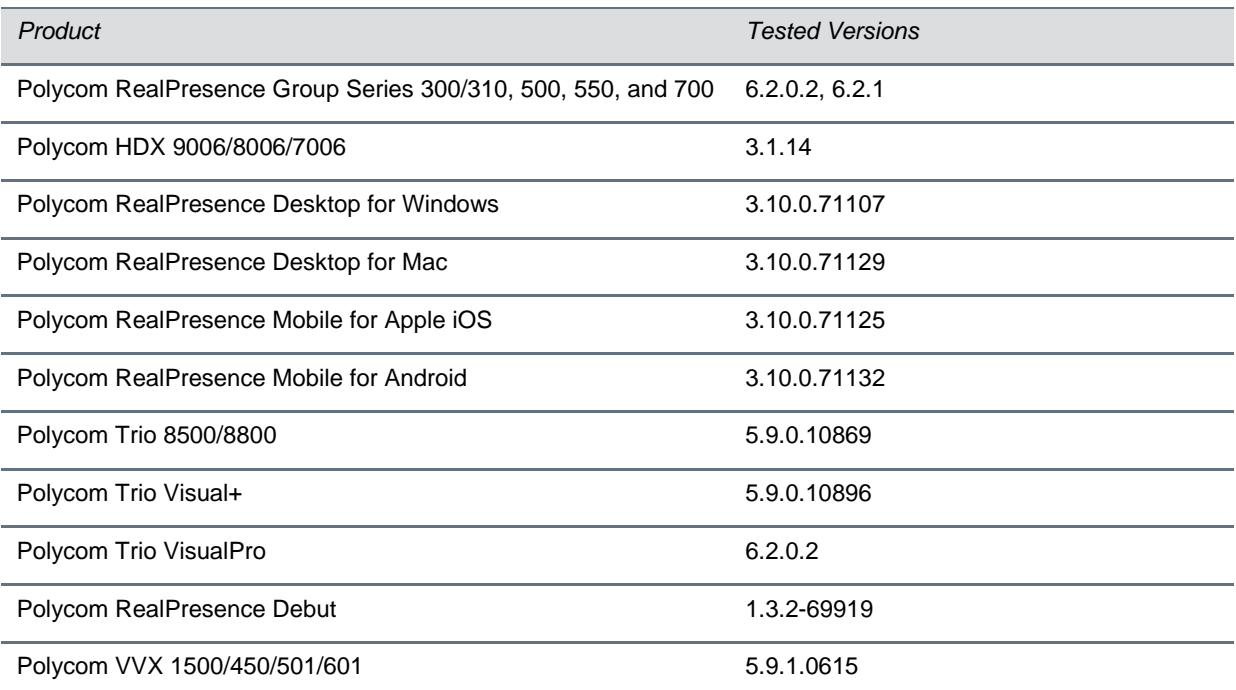

#### **Third-Party Endpoints**

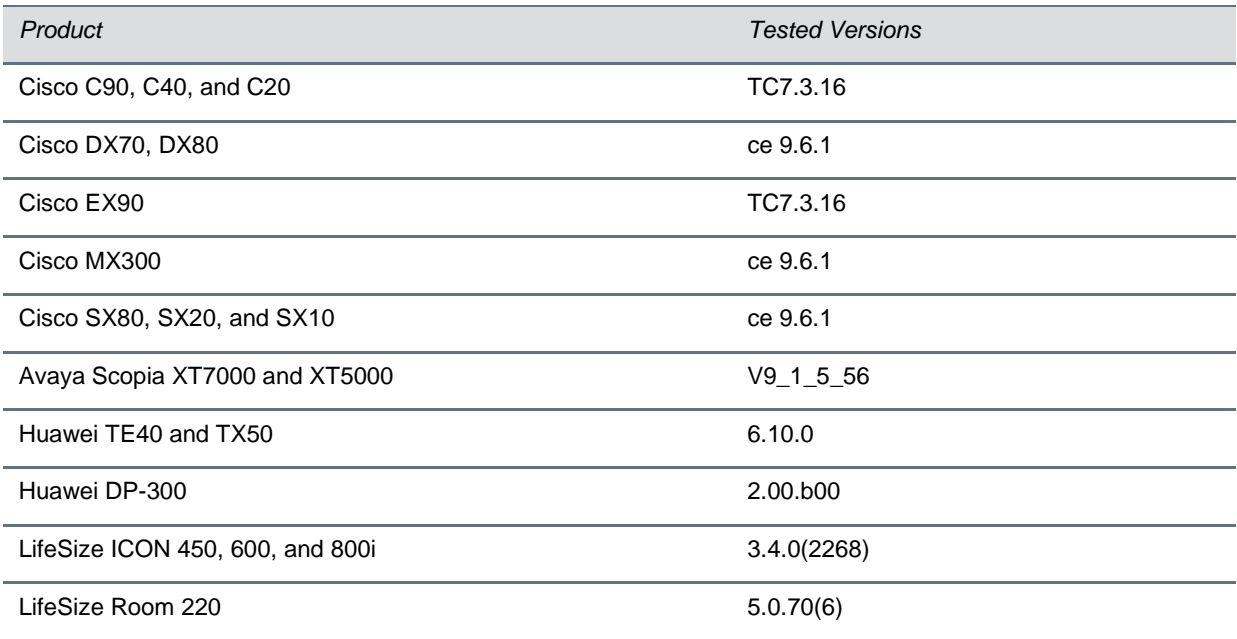

#### **Peripherals and Applications**

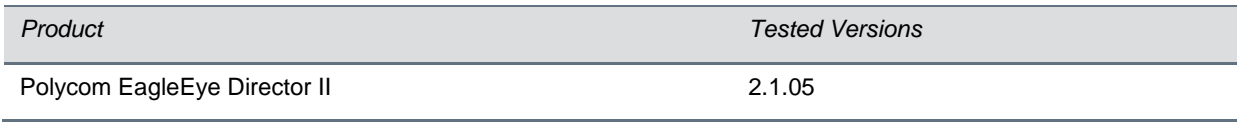

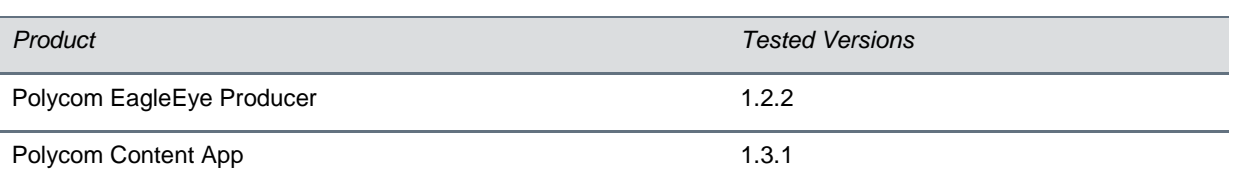

# <span id="page-10-0"></span>**Getting Help**

For more information about installing, configuring, and administering [Polycom](https://support.polycom.com/PolycomService/home/home.htm) products, see Polycom [Support.](https://support.polycom.com/PolycomService/home/home.htm)

For information about Polycom partner solutions, see [Polycom Strategic Partner Solutions.](https://support.polycom.com/content/support/north-america/usa/en/support/strategic-partner-solutions.html)

## *The Polycom Community*

The Polycom [Community](https://community.polycom.com/) gives you access to the latest developer and support information. Participate in discussion forums to share ideas and solve problems with your colleagues. To register with the Polycom Community, create a Polycom online account. When logged in, you can access Polycom support personnel and participate in developer and support forums to find the latest information on hardware, software, and partner solutions topics.

# <span id="page-11-0"></span>**Copyright and Trademark Information**

Copyright<sup>®</sup> 2019, Polycom, Inc. All rights reserved. No part of this document may be reproduced, translated into another language or format, or transmitted in any form or by any means, electronic or mechanical, for any purpose, without the express written permission of Polycom, Inc.

6001 America Center Drive San Jose, CA 95002 USA

#### **Trademarks**

Polycom®, the Polycom logo and the names and marks associated with Polycom products are trademarks and/or service marks of Polycom, Inc. and are registered and/or common law marks in the United States and various other countries.

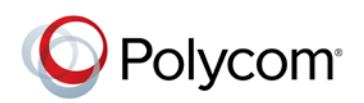

All other trademarks are property of their respective owners. No portion hereof may be reproduced or transmitted in any form or by any means, for any purpose other than the recipient's personal use, without the express written permission of Polycom.

#### **Disclaimer**

While Polycom uses reasonable efforts to include accurate and up-to-date information in this document, Polycom makes no warranties or representations as to its accuracy. Polycom assumes no liability or responsibility for any typographical or other errors or omissions in the content of this document.

#### **Limitation of Liability**

Polycom and/or its respective suppliers make no representations about the suitability of the information contained in this document for any purpose. Information is provided "as is" without warranty of any kind and is subject to change without notice. The entire risk arising out of its use remains with the recipient. In no event shall Polycom and/or its respective suppliers be liable for any direct, consequential, incidental, special, punitive or other damages whatsoever (including without limitation, damages for loss of business profits, business interruption, or loss of business information), even if Polycom has been advised of the possibility of such damages.

#### **End User License Agreement**

BY USING THIS PRODUCT, YOU ARE AGREEING TO THE TERMS OF THE END USER LICENSE AGREEMENT (EULA) AT: [https://documents.polycom.com/indexes/licenses.](https://documents.polycom.com/indexes/licenses) IF YOU DO NOT AGREE TO THE TERMS OF THE EULA, DO NOT USE THE PRODUCT, AND YOU MAY RETURN IT IN THE ORIGINAL PACKAGING TO THE SELLER FROM WHOM YOU PURCHASED THE PRODUCT.

#### **Patent Information**

The accompanying product may be protected by one or more U.S. and foreign patents and/or pending patent applications held by Polycom, Inc.

#### **Open Source Software Used in this Product**

This product may contain open source software. You may receive the open source software from Polycom up to three (3) years after the distribution date of the applicable product or software at a charge not greater than the cost to Polycom of shipping or distributing the software to you. To receive software information, as well as the open source software code used in this product, contact Polycom by email at OpenSourceVideo@polycom.com.

#### **Customer Feedback**

We are striving to improve our documentation quality and we appreciate your feedback. Email your opinions and comments to [DocumentationFeedback@polycom.com.](mailto:DocumentationFeedback@polycom.com)

#### **Polycom Support**

Visit [Polycom](https://support.polycom.com/PolycomService/home/home.htm) Support for End User License Agreements, software downloads, product documents, product licenses, troubleshooting tips, service requests, and more.